# **como fazer pix para sportingbet - jogos apostar hoje**

#### **Autor: symphonyinn.com Palavras-chave: como fazer pix para sportingbet**

**Título:** BetMinesé um app de palpites de futebol com ferramentas e algoritmos que fazem a diferença.

**Resumo:** O BetMines é um app de palpites de futebol que utiliza ferramentas e algoritmos para ajudar os usuários a fazer suas apostas. Com mais de 1 milhão de downloads, o aplicativo é uma das melhores opções para quem gosta de futebol.

#### **Argumentação:**

- O BetMines não apenas apresenta resultados ao vivo, mas também utiliza inteligência artificial para fornecer dicas e previsões personalizadas.
- A plataforma oferece ferramentas para análise de jogos, incluindo estatísticas, histórico de resultados e informação sobre jogadores lesionados ou suspensos.
- O aplicativo é gratuito e está disponível para download em como fazer pix para sportingbet Android e iOS.

#### **Estatística:**

- 4.0 de 5 (16.887 avaliações)
- Classificado como um dos melhores apps de palpites de futebol

**Palavras-chave:** BetMines, app de palpites de futebol, inteligência artificial, resultados ao vivo, dicas e previsões.

**Emoji:**

### **Partilha de casos**

Para analisar um jogo de futebol utilizando os melhores aplicativos disponíveis, você pode seguir os passos abaixo:

SofaScore: Este é um dos aplicativos mais completos do mercado com resultados de campeonatos de futebol em como fazer pix para sportingbet todo o mundo. É fácil de usar e traz informações detalhadas sobre jogadores, estratégias de times e estatísticas históricas. 365 Scores: Um aplicativo que oferece dicas, previsões e notícias do futebol. Além disso, tem uma grande biblioteca de {sp}s com análises das partidas mais recentes.

FotMob: Resultados de Futebol: O FotMob é um aplicativo que oferece resultados em como fazer pix para sportingbet tempo real de jogos ao vivo e também conteúdo exclusivo para seus assinantes pagantes.

LiveScore: Este é outro aplicativo com informações sobre os principais campeonatos do mundo, incluindo estatísticas dos times, tabelas de classificação, entre outras informações úteis.

BeSoccer: Um aplicativo popular no Brasil que oferece resultados em como fazer pix para sportingbet tempo real, dicas e previsões para as partidas mais importantes.

Para aproveitar o máximo destes aplicativos, siga estas etapas:

- 1. Atualize-se sobre a agenda de jogos do futebol mundial cadastrando eventos nos aplicativos que desejar utilizar.
- 2. Utilize as funções de alerta para saber quais partidas estão acontecendo e receber resultados em como fazer pix para sportingbet tempo real.
- 3. Aproveite as ferramentas analíticas e estatísticas disponíveis em como fazer pix para

sportingbet cada aplicativo, como porcentagens de acerto da previsão dos juízes, tabelas de classificação a longo prazo, etc.

- 4. Considere assinar uma versão premium se desejar ter acesso exclusivo à informações e recursos adicionais oferecidos nesses aplicativos.
- 5. Combine as funcionalidades de diferentes aplicativos para aproveitar o melhor conteúdo disponível, como combinar resultados em como fazer pix para sportingbet tempo real com análises profissionais.

### **Expanda pontos de conhecimento**

# **como fazer pix para sportingbet**

Novidade. Superbet. 4.9. 4.9 de 5. Odds Altas. Parimatch. 4.9. 4.9 de 5. Novibet. 4.8. 4.8 de 5. Bet7K. 4.7. 4.7 de 5. +P Mais Popular. Betano. 4.8. 4.8 de 5. Sportingbet. 4.8. 4.8 de 5. Betnacional. 4.6. 4.6 de 5. Bet365. 4.6. 4.6 de 5.

### **Os melhores apps de apostas estão disponíveis para os apostadores brasileiros e eles facilitam o uso das plataformas de apostas esportivas**

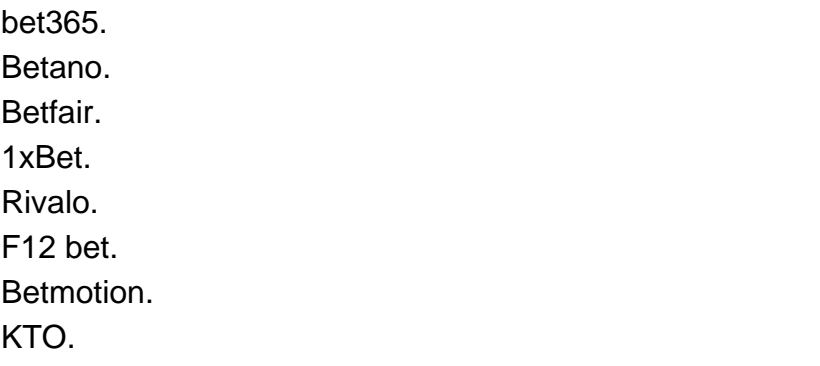

# **Como analisar um jogo de futebol?**

- 1. Especializar-se em como fazer pix para sportingbet uma ou mais ligas.
- 2. Não determine as suas apostas desportivas pelas cotas.
- 3. Cuidado com as estatsticas.
- 4. Informar-se sobre jogadores lesionados ou suspensos.
- 5. Determine o tipo de jogo em como fazer pix para sportingbet que está a apostar.
- 6. Existem campeonatos mais previsíveis.
- 7. O momento do jogo é importante.

### **Aplicativo para ver resultado do futebol: 5 melhores apps**

# **para você acompanhar os times**

- 1. SofaScore
- 2. 365 Scores
- 3. FotMob: Resultados de Futebol
- 4. LiveScore
- 5. BeSoccer

### **comentário do comentarista**

### **Introdução do Administrador:**

Meu nome é André Silva e sou administrador da nossa plataforma de apps. Hoje, vou comentar sobre o artigo intitulado "BetMinesé um app de palpites de futebol com ferramentas e algoritmos que fazem a diferença".

#### **Resumo do Artigo:**

O BetMines é uma aplicação brasileira, desenvolviteda para o jogo de apostas em como fazer pix para sportingbet futebol. Com mais de um milhão de downloads, esta plataforma tem se estabelecido como uma das principais opções no mercado, oferecendo a seus usuários ferramentas avançadas e algoritmos que lhes ajudam a tomar decisões informadas.

#### **Evaluando o Artigo:**

O artigo apresenta um resumo preciso do app BetMines, destacando suas características principais - resultados ao vivo, inteligência artificial e ferramentas de análise. No entanto, a falta de informações sobre como funcionam essas ferramentas e algoritmos limita o potencial do artigo para atingir os usuários que buscam saber mais sobre o aplicativo antes da compra.

#### **Areas de Melhoria:**

- 1. **Demonstração das Funcionalidades:** O artigo poderia detalhar melhor as ferramentas e algoritmos utilizados para proporcionar informações relevantes aos usuários, aumentando assim a credibilidade do aplicativo.
- 2. **Experiências de Usuários:** A inclusão de testemunhos ou experiências reais dos utilizadores poderia ajudar na compreensão da utilidade e eficácia do app no mundo real.
- 3. **Comparação com O Outros Aplicativos:** Um breve comparativo entre o BetMines e outros apps de apostas em como fazer pix para sportingbet futebol, destacando suas principais vantagens e desvantagens pode ajudar os leitores a tomarem uma decisão informada sobre quais aplicativos são mais adequados para eles.

**Rating: 8/10** (Sugestões de melhoria listadas acima poderiam aumentar este score para 9/10)

#### **Informações do documento:**

Autor: symphonyinn.com Assunto: como fazer pix para sportingbet Palavras-chave: **como fazer pix para sportingbet** Data de lançamento de: 2024-07-12 01:26

#### **Referências Bibliográficas:**

- 1. [slot bull](/pt-br/slot-bull-2024-07-12-id-44975.pdf)
- 2. <u>[roleta cassino bet365](/br/roleta-cassino-bet365-2024-07-12-id-41784.pdf)</u>
- 3. <u>[best aposta 365](/best-aposta-365-2024-07-12-id-7923.pdf)</u>
- 4. <u>[rollover bet7k](https://www.dimen.com.br/aid-html/rollover-bet7k-2024-07-12-id-42781.htm)</u>